**News Ticker Application Bar Crack Free Download [32|64bit]**

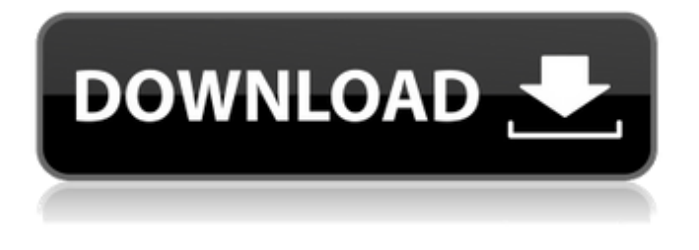

**News Ticker Application Bar Crack + Free Download X64 (Updated 2022)**

•It is easy to install and use. •Simple Drag & Drop interface •Determine what news you want to display. • Customize the appearance of the scrolling message •Display multiple message links at once •Scroll text messages across your screen •Full text of the news article •Featured articles added on our site free of charge. News Ticker Bar is a simple bar ticker software that allows you to post a continuous scrolling message on your web

page (using HTML code). You can configure the appearances (foreground and background color, text and link color, link color, font type and style) of the message. Description: It is easy to install and use. Simple Drag & Drop interface Click the down arrows to open the toolbox Drag the News Ticker Bar tool onto the page Drag the news message from the toolbox onto the page Click the news message to open the news article and the URL Publish your page and enjoy News Ticker Bar is a flexible ticker component to display a scrolling text message on a web page. News Ticker Bar Bar Ticker •You can choose the color of text, link color, border and background.

•You can choose to fit the text or link width and height. •You can choose to open the toolbox automatically when you drag the

ticker to a page. •You can choose to display

the news message automatically with an arrow on the page. The easy installation and use of this Internet ticker. •You can choose to hide the ticker on page load or on mouse move. •You can choose to have the ticker hidden by default. •If you have an RSS feed you can automatically display a message

when you refresh the ticker. •Use the toolbox to configure the appearances of the ticker. •You can save and reload the settings to use them in multiple tickers. •Displays a link and opens the linked URL in a new tab when the message is clicked. News Ticker Icon Bar for All the Windows Programs The News Ticker Icon Bar for All the Windows Programs is a great way to keep track of news and information at all times. Just connect the News Ticker Icon Bar to your

## Windows desktop and you will be notified by the news ticker whenever a new notification is posted. For Windows XP, 2000, Vista, 7 •

**News Ticker Application Bar Crack Download [Win/Mac]**

\* FREE download News Ticker Application Bar news ticker software \* A customizable news ticker software that lets you define your message headlines and corresponding URL addresses \* Scrolling news ticker software is very easy to use  $*$  A variety of news ticker skins, fonts, colors and icons \* No need to register and create your own account \* Saves the last screen position and automatically opens a browser when it's over \* No Internet connection required \* No activation fee! News Ticker Application

Bar Scrolling news ticker software application. Download News Ticker Application Bar now for a free trial and enjoy the best news ticker software for Windows right on your desktop. . News Ticker Application Bar Scrolling news ticker software application. News Ticker Application Bar Scrolling news ticker software application. News Ticker Application Bar Scrolling news ticker software application. News Ticker Application Bar Scrolling news ticker software application. News Ticker Application Bar Scrolling news ticker software application. News Ticker Application Bar Scrolling news ticker software application. News Ticker Application Bar Scrolling news ticker software application. News Ticker

Application Bar Scrolling news ticker software application. News Ticker Application Bar Scrolling news ticker software application. News Ticker Application Bar Scrolling news ticker software application. News Ticker Application Bar Scrolling news ticker software application. News Ticker Application Bar Scrolling news ticker software application. News Ticker Application Bar Scrolling news ticker software application. News Ticker Application Bar Scrolling news ticker software application. News Ticker Application Bar Scrolling news ticker software application. News Ticker Application Bar Scrolling news ticker software application. News Ticker Application Bar Scrolling news ticker

software application. News Ticker Application Bar Scrolling news ticker software application. News Ticker Application Bar Scrolling news ticker software application. News Ticker Application Bar Scrolling news ticker software application. News Ticker Application Bar Scrolling news ticker software application. News Ticker Application Bar 6a5afdab4c

\* Easy to Install and use \* Full customizable \* Fully automatic \* Easy to find and install \* Automatically updates current headlines \* Does not interfere with your computer \* No cookies or ActiveX News Ticker Application Bar Requirements: \* Windows 2000/Windows XP/Windows Vista \* Internet Explorer 5.5 (or later) \* Supported browsers include Internet Explorer 5.5, Netscape 7 and Mozilla Firefox. \*\* Please note: due to different operating system and browser, not all descriptions and screenshots may work correctly. In addition, we kindly ask you to maintain system integrity of your computer to make sure that your computer can run smoothly. Please give us your

## feedback if you find any problem with our software. Thank you. News Ticker to Panel Bar [v1.0.0] - 2 News Ticker to Panel Bar ready to use application that simulates scrolling news bar on your computer screen. Thanks to this program your browser will be displayed with all the news in scrolling mode. While scrolling through the headlines you can go to the website specified with a single click. Use this program to organize news, events or any other information that you want to remember. News Ticker to Panel Bar - ready to use application that simulates scrolling news bar on your computer screen. Thanks to this program your browser will be displayed with all the news in scrolling mode. While scrolling through the headlines you can go to the website specified with a single click. Use

## this program to organize news, events or any other information that you want to remember. News Ticker to Panel Bar ready to use application that simulates scrolling news bar on your computer screen. Thanks to this program your browser will be displayed with all the news in scrolling mode. While scrolling through the headlines you can go to the website specified with a single click. Use this program to organize news, events or any other information that you want to remember. News Ticker to Panel Bar - ready to use application that simulates scrolling news bar on your computer screen. Thanks to this program your browser will be displayed with all the news in scrolling mode. While scrolling through the headlines you can go to the

website specified with a single click. Use

this program to organize news, events or any other information that you want to remember. News Ticker to Panel Bar ready to use application that simulates scrolling news bar on your computer screen. Thanks to this program your browser will be displayed with all the news

**What's New in the News Ticker Application Bar?**

\*Customizes the appearance of your scrolling text message with 7 colors. \*Define the scrolling speed and font style and size. \*The scrolling speed of the news ticker can be set at either fast, slow or auto. \*The background color of the scrolling text can be set as foreground and background colors. \*The scrolling text can be positioned on a top, bottom, left or right side of the

## screen. \*The scrolling text can be scrolled

either horizontally or vertically. \*The height of the scrolling text can be set at any size from 6 lines to 50 lines. News Ticker Application Bar works with any Windows version. It does not require any programming skills. There are no hardware or software requirements. Just attach a screen, mouse and keyboard and start using the software. News Ticker Application Bar is an easy-to-install software that will change the way you view news headlines from the Internet in a matter of minutes. This software is great for desktop or laptop computers and it doesn't require any special hardware or software. Download News Ticker Application Bar and start browsing the web faster than ever before. Price: \$69.95 Description: Five click scrolling

ticker for internet news. The  $id: -$  = ID:5 Click Scroll Ticker **7ID:7 Кнопка** проскроллить все новости!!!? ? ID:6 Кнопка проскроллить все сообщения!!!】 【ID:4 Кнопка проскроллить все новости!!!? ?!ID:3 Кнопка проскроллить все сообщения!!!? ? ? Кнопка проскроллить все новости!!!? ? [?] [D:1 Кнопка проскроллить все сообщения

\* Windows 7, Windows 8, or Windows 10  $(64$ -bit only) \* DirectX 11 compatible graphics card or equivalent hardware \* Dual core CPU required \* 2 GB RAM An abundance of enemy units, a huge supply of grenades and one of the most destructive weapons in the entire game! Sudden Strike 4 puts you in the boots of elite Allied Commandos working behind enemy lines in the Italian Campaign. Use the resources of the enemy to sabotage your enemy's plans as well as your own, and bring the war to them! Key

[https://corona-station.com/wp-content/uploads/2022/06/Solar\\_Accounts.pdf](https://corona-station.com/wp-content/uploads/2022/06/Solar_Accounts.pdf) [https://bluesteel.ie/wp-content/uploads/2022/06/Sanjeev\\_039s\\_Tweaker.pdf](https://bluesteel.ie/wp-content/uploads/2022/06/Sanjeev_039s_Tweaker.pdf) <https://think-relax.com/battle-net-switcher-crack> [http://outlethotsale.com/wp-content/uploads/2022/06/Dina\\_Programming\\_Font\\_Crack\\_With\\_Key\\_WinMac.pdf](http://outlethotsale.com/wp-content/uploads/2022/06/Dina_Programming_Font_Crack_With_Key_WinMac.pdf) [https://mitrasetu1.s3.amazonaws.com/upload/files/2022/06/qPMH9GvxWPDdTdcTqp4A\\_08\\_f717e0a36fa901ea2b5cda3536d6](https://mitrasetu1.s3.amazonaws.com/upload/files/2022/06/qPMH9GvxWPDdTdcTqp4A_08_f717e0a36fa901ea2b5cda3536d6f5a8_file.pdf) [f5a8\\_file.pdf](https://mitrasetu1.s3.amazonaws.com/upload/files/2022/06/qPMH9GvxWPDdTdcTqp4A_08_f717e0a36fa901ea2b5cda3536d6f5a8_file.pdf)

[https://frameofmindink.com/wp-content/uploads/2022/06/CodeTwo\\_Move\\_Delete\\_Watchdog.pdf](https://frameofmindink.com/wp-content/uploads/2022/06/CodeTwo_Move_Delete_Watchdog.pdf) [https://alternantreprise.com/wp-content/uploads/2022/06/SASfit\\_Crack.pdf](https://alternantreprise.com/wp-content/uploads/2022/06/SASfit_Crack.pdf)

<https://connectingner.com/2022/06/08/real-blender-crack-free-registration-code/> <https://oregonflora.org/checklists/checklist.php?clid=20160> [https://www.myshareshow.com/upload/files/2022/06/tdXIuGWyNMkRVkDOnZnZ\\_08\\_03c45bff778edcc89e1102db3e2b7695](https://www.myshareshow.com/upload/files/2022/06/tdXIuGWyNMkRVkDOnZnZ_08_03c45bff778edcc89e1102db3e2b7695_file.pdf) [\\_file.pdf](https://www.myshareshow.com/upload/files/2022/06/tdXIuGWyNMkRVkDOnZnZ_08_03c45bff778edcc89e1102db3e2b7695_file.pdf)